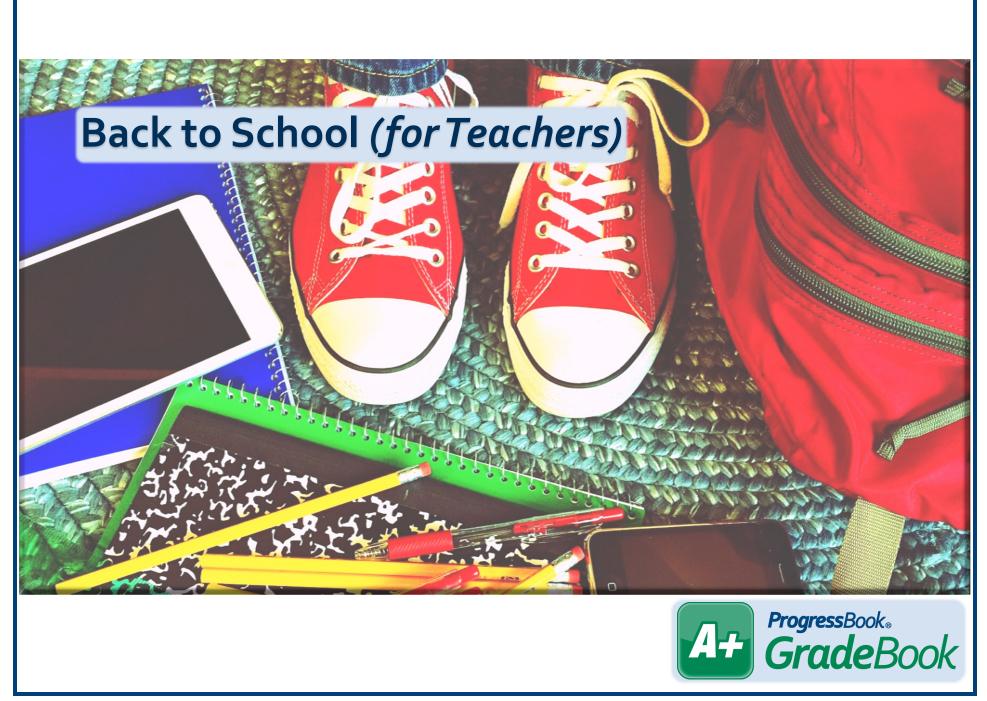

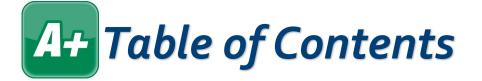

| Assignment Details | 1 |
|--------------------|---|
| Assignment Marks   | 2 |
| Attendance         | 3 |
| Class Roster       | 4 |
| Grade Weights      | 5 |
| GradeBook Grid     | 6 |
| Seating Chart      | 8 |
| Student Profile    | 9 |

| A+ ProgressBook.<br>GradeBook                                                                                                    | <b>Assignment Details</b> Qui                                                                                                    | ck Reference                                                                     |
|----------------------------------------------------------------------------------------------------|----------------------------------------------------------------------------------------------------|----------------------------------------------------------------------------------|
| SradeBook                                                                                                    | tails                                                                                                    | GradeBook   🌲 🐣 😯                                                                |
| Dashboard / 5 Day / Grid Class: Algebra 2                                                                                                    | 02 V Period: Q2 V Assignment: 12/16 Chapter 4 & 5 Quiz                                                                                                    | Artino- Save                                                                     |
| Main Standards Marks - Enter ma                                                                                                    | rks for the assignment                                                                                                    | Enter a number to designate the order of floating assignments                    |
| Chapter 4 & 5 Quiz<br>Quizzes<br>Add an Assignment<br>Import an Assignment<br>Delete the Assignment                                           | Description: Chapter 4 & 5 Quiz Assignment Type: Quizzes Assigned Date: 12/02/2011 Points: 75 Weigh Assign to Student Group: All Students  All Students  Assign to specific group of st                                                                                                    | e:<br>e: 12/16/2011<br>ht: Enter a number other than<br>to weight the assignment |
| Do you want to<br>assign an<br>activity?                                                                                                    | Id this assignment to the assignment bank? ☑ Post the mark                                                                                                    |                                                                                  |
| A Note: Existing<br>assignments cannot be<br>linked to an activity. You<br>must add a new<br>assignment from an<br>activity's Details screen. | this assignment with the following classes: Note: Only classes that share assignment types and here assignment types and here assignment types assignment types and here assignment types and here assignment types and here assignment types and here assignment types and here assignment types and here assignment types and here assignment types are assignment types and here assignment types are assignment types assignment types assi | ave the same grading scale setup can share assignments.                          |
| et up as a floating assignment?                                                                                                    | Create an assignment with no due date so students can complete t                                                                                                    | he assignment at different times                                                 |
| ost to the homework web page?                                                                                                    | Post the assignment to the ASSIGNED WORK area of the ParentAcc                                                                                                    | ess Planner                                                                      |
| dd this assignment to the assignment<br>ank?                                                                                                  | Save this assignment for future use in the Assignment Bank                                                                                                    |                                                                                  |
| xclude from student averages?                                                                                                    | Exclude assignment from affecting student averages                                                                                                    |                                                                                  |
| ost the marks to the web?                                                                                                    | Post marks for the assignment to the PARENTACCESS ASSIGNMENTS                                                                                                    | S area                                                                           |

| Main Standards Marks                         | 6                     |     |                                                                                          |                 |                                      |               |                                                              |   |  |
|----------------------------------------------|-----------------------|-----|------------------------------------------------------------------------------------------|-----------------|--------------------------------------|---------------|--------------------------------------------------------------|---|--|
| New Assignment   Imp                         |                       |     |                                                                                          | opy the Assign  | iment   Import t                     | he Marks      |                                                              |   |  |
| Introduction                                 | Go to Assignmen       |     | screen                                                                                   |                 |                                      | Post marks to |                                                              |   |  |
| Assignment Type: Homework Assigned: 10/30/17 |                       |     | Due: 10/30/17                                                                            | Points: 10      | Weight: 1                            | ParentAccess  | ► Post the marks to the web<br>Exclude from student averages |   |  |
| Students                                     |                       | × . | Mark                                                                                     | Missing         | Late                                 | Exclude       | Comments                                                     |   |  |
| Al-Aishi, Mohammed                           | Enter mark            |     | 8                                                                                        |                 |                                      |               |                                                              | ^ |  |
| Farley, Jeanne                               |                       |     | 10                                                                                       |                 |                                      |               | Set to <b>Exclude</b> or                                     |   |  |
| Friedrich, Mark                              |                       |     | 5                                                                                        |                 |                                      |               | Exclude and post                                             |   |  |
| Greene, Roy                                  |                       |     | 10                                                                                       |                 |                                      |               |                                                              |   |  |
| Hershberger, Kaley                           |                       |     | 9.5                                                                                      |                 |                                      |               |                                                              |   |  |
| Jackson, Monique                             |                       |     | 10                                                                                       |                 |                                      |               |                                                              |   |  |
| McAllister, Todd                             |                       |     | missing                                                                                  |                 |                                      |               |                                                              |   |  |
| McNulty, Christopher                         |                       |     | excluded                                                                                 |                 |                                      | Exclude       |                                                              |   |  |
| Miller, Larry                                |                       |     | 7 Missing                                                                                | )               | Ctrl + Shift + M                     |               |                                                              |   |  |
| Montague, Carlo                              |                       |     | 7 Late                                                                                   |                 | Ctrl + Shift + L                     |               |                                                              |   |  |
| Morgan, David                                | it-click in a cell to |     | Exclude                                                                                  | e<br>e and Post | Ctrl + Shift + E<br>Ctrl + Shift + X |               |                                                              |   |  |
| O'Meara, Sarah                               | n the context menu    | •   |                                                                                          |                 |                                      |               | Turn in for half credit                                      |   |  |
| Potter, Cameron                              | Potter, Cameron       |     | Image: Fill Column     Ctrl + Shift + C       Email: Example 1     Ctrl + Shift + Delete |                 |                                      |               |                                                              |   |  |
| Smith, Darren                                |                       |     | 10                                                                                       |                 |                                      |               |                                                              |   |  |
| Taliman, Sherry                              |                       |     | late                                                                                     |                 |                                      |               | Turn in for half credit                                      | ~ |  |

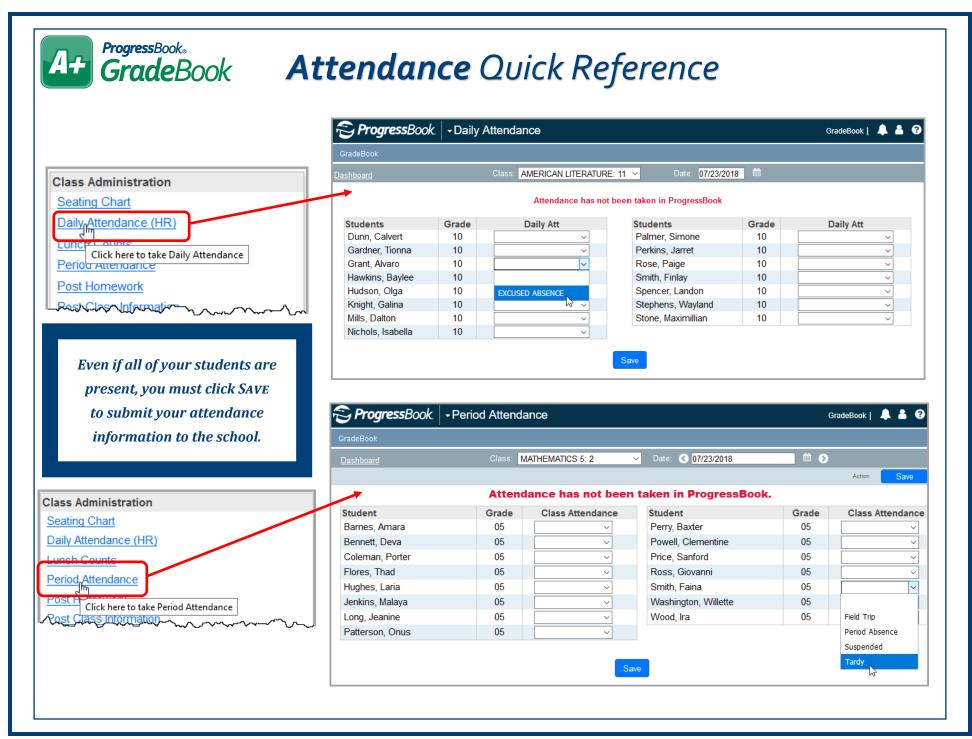

## **Grade**Book **Class Roster** Quick Reference

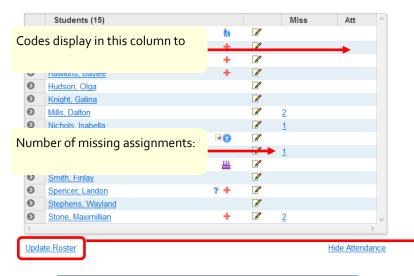

| +           | Student has medical concern(s)       |
|-------------|--------------------------------------|
| <b>f</b> it | Student has custody notice(s)        |
| •           | Student has disability concern(s)    |
| ?           | Student has miscellaneous note(s)    |
| ₩           | Current date is student's birthday   |
| <u>66</u>   | Student has forms in SpecialServices |
| w           | Student has withdrawn from class     |
| 2           | Click to enter daily comment         |
| Ľ           | Daily comment has been entered       |
|             |                                      |

| ProgressBook                                  | Class Roste | r             | (                | GradeBook   🔎 | ( |
|-----------------------------------------------|-------------|---------------|------------------|---------------|---|
| GradeBook                                     |             |               |                  |               |   |
| <u>Dashboard</u> / <u>5-Day</u> / <u>Grid</u> | Class:      | AMERICAN LITE | Rature: 11 🗸     |               |   |
|                                               |             | 0.1           |                  |               |   |
| Name<br>Dunn, Calvert                         |             | Order         | Group            | Hide?         |   |
|                                               |             |               | Gifted ~         |               |   |
| Gardner, Tionna                               |             |               | Inclusion ~      |               |   |
| Grant, Alvaro                                 |             |               |                  |               |   |
| Hawkins, Baylee                               |             |               | Gifted ∽         |               |   |
| Hudson, Olga                                  |             |               | Gifted ∽         |               |   |
| Knight, Galina                                |             |               | Gifted ~         |               |   |
| Mills, Dalton                                 |             |               | Inclusion $\sim$ |               |   |
| Nichols, Isabella                             |             |               | Inclusion ~      |               |   |
| Add Students                                  |             | Orm           |                  |               |   |
|                                               |             | Save          |                  |               |   |
|                                               |             |               |                  |               |   |

| Class        | Select class roster to display                                  |
|--------------|-----------------------------------------------------------------|
| Order        | Enter number to indicate order in which students should display |
| Group        | Add student to a student group                                  |
| Hide         | Hide student from Class Roster on<br>Class Dashboard            |
| Add Students | Add students to your class roster                               |

4-

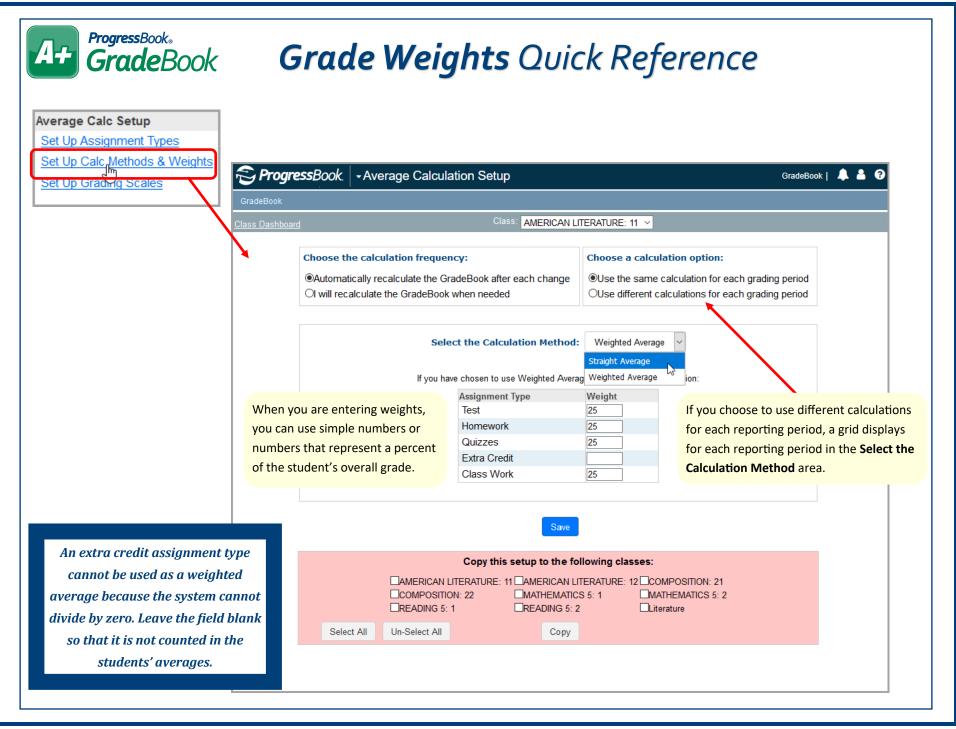

5

|                       |                       |                  | Toggle between                       |                 |                 |               |                   |          |                        |               |              |            |              |
|-----------------------|-----------------------|------------------|--------------------------------------|-----------------|-----------------|---------------|-------------------|----------|------------------------|---------------|--------------|------------|--------------|
| <b>Progress</b> Book. | - 0                   | GradeBook Gr     |                                      | •               |                 |               |                   |          |                        |               |              | GradeBo    | ok   🐥 🐣     |
|                       |                       |                  | key displaying a                     | ll icons a      | ind colors      |               |                   |          |                        |               |              |            |              |
| hboard Cla            | ss: <mark>Al</mark> ç | gebra I: 1       | ✓ Period: 4                          | 4th 9 wk        | View: Date      | d Assignments | 🗸 Туре:           | All      | ↓ F                    | ilter grid by | y type of as | signment   |              |
|                       |                       |                  |                                      | C               | lick to open    | key for       |                   |          |                        |               |              |            |              |
|                       |                       | Indicators:      | Basic All                            |                 | olors or icon   | •             |                   |          |                        |               |              | < 1        | /2           |
|                       |                       | indicators.      |                                      |                 | nay display ir  |               | 03/14             |          | 03/16                  |               | 03/17        |            | 03/23        |
| ster                  |                       |                  | + New Assignment                     | HW              | Pts             | HW 2          | 03/14             | HW       | 03/16<br>HW            | Pt-           | 03/17        |            | 03/23<br>HW  |
|                       | Cmt                   | Avg: 76.3%       |                                      |                 | Functions Stati |               | Unit 8 Fravance . |          | HW #4: Popcorn         | Unit Select   | a page of t  | ne         | Juadratics H |
| stin, Alyssaw         |                       | 89.80 A- 220/245 |                                      | 5               | 0               | ~             | 7                 | 1.5      | 2                      |               | Book Grid b  |            | 2            |
| ino, Nick Withdra     | wn                    | 71.63 C- 175.5/  |                                      | 4               | Virtual         | Classroom     | 10                | missing  | missing                |               | ber or by u  |            | 2            |
| ailey, Lucinda        | D                     | 86.94 B+ 213/245 | 5 Displays average                   | 5               | discussi        | ion and quiz  | 9                 | 1        | 2                      |               |              | •          | 2            |
| armichael, Bryan      | D                     | 68.78 D+ 160.2   | from all reporting                   | missing         | 8               | 0             | excluded          | excluded | 2                      | Dack a        | nd forward   | arrows     | 2            |
| unningham, Izz w      | D                     | 90.82 A- 222.5/  | periods until now                    | 3.5             | 8               | 2             | 11                | 1.5      | 2                      | 11            | 25.5         | 43.5       | 2            |
| orkson, Elizabeth     | D                     | 82.45 B- 202/245 | 5 1                                  | 5               | 8               | 2             | 10                | 2        | 2                      | 12            | 26           | 40         | 2            |
| intsone, Andrew       | Ľ                     | 87.45 B+ 214.25. |                                      | 4               | 8               | 2             | 7                 | 1.5      | 2                      | 12            | 24.75        | 41         | 2            |
| afner, Brianna        | D                     | 44.44 F 108/243  | 4                                    | <sup>د</sup> Re | d numbers ir    | ndicate the   | 7                 | excluded | 1.5                    | missing       | 11           | 25         | missing      |
| ng, Bruce             | D                     | 103.16 A+ 252.7. |                                      |                 | udent receive   |               | dit <sup>9</sup>  | 2        | 2                      | 15            | 32.75        | 44         | 2            |
| rupp, Donald          |                       | 73.78 C 180.75/  | . 3                                  | 5               | underne receive | ~             | 8                 | 2        | 2                      | 10            | 27.25        | 42.5       | 2            |
| ong, Vince            | D                     | 98.78 A+ 242/24  | 5                                    | 5               | 8               | 2             | 9                 | 2        | 2                      | 15            | 29           | 44.5       | 2            |
| cCats, Jillian        | D                     | 27.76 F 68/245   | 9                                    | missing         | 8               | 0             | 7                 | missing  | Class summa            | nissing       | 7            | 12         | missing      |
| iller, Kevin          | D                     | 54,18 F 132.75/  | . 6                                  | missing         | 8               | 2             | 6                 | missing  | '' <b>r</b>            | 8             | 17.25        | 34         | 2            |
| Brian, Mary           |                       | 20.81 F 94.5/186 | 6                                    | missing         | 7               | 2             | 7                 | 1        | mis <mark>:</mark> ing | missing       | 12.5         | 36         | 2            |
| itel, Tahani          |                       | 56.94 F 139.5/24 | 3                                    | 5               | 8               | 0             | 0                 | 1.5      | 2                      | 15            | 16           | 34         | 2            |
|                       |                       |                  | Average Points                       | 4.7             | 8               | 1.6           | 7.6               | 1.7      | 1.9                    | 13.5          | 23.5         | 38.5       | 2            |
| Average of all a      | -                     |                  | Possible Points                      | 5               | 8               | 2             | 10                | 2        | 2 95%                  | 15            | 34           | 45         | 2            |
| in the class by s     | tude                  | nt               | Average Percent<br>Assignment Weight | 94%<br>1        | 100%            | 80%           | 76%<br>1          | 85%      | 95%                    | 90%<br>1      | 69.1%<br>1   | 85.6%<br>1 | 100%         |
|                       |                       |                  | Post Marks to the Web?               |                 |                 |               |                   |          |                        |               |              |            |              |

\*NOTE: More information displays on the reverse side of this card.

## ProgressBook GradeBook GradeBook Grid Quick Reference (cont)

| board               |                               |                        | Class: Langu     | 9             | ted assignm     |                   | 🚽 🗸 Dated Assignments 🗸 Type: All |                 |          |            |                 |                  |
|---------------------|-------------------------------|------------------------|------------------|---------------|-----------------|-------------------|-----------------------------------|-----------------|----------|------------|-----------------|------------------|
| Filter list by stud | lent                          | Create new assign      | ment             | noating a     | ssignments      |                   |                                   |                 |          | Cat aria   | l munda una man |                  |
| or student group    | ) s:                          | Basic All              |                  |               |                 |                   |                                   |                 |          | Set grid   | l preference    | s 🔶 🍅            |
|                     |                               |                        |                  |               | 07/20           |                   |                                   |                 |          | 07         | 7/25            |                  |
|                     |                               |                        |                  |               | QZ              |                   |                                   | HW              |          |            | CW              |                  |
| Roster V            |                               |                        |                  |               | Vocabulary Quiz |                   |                                   | Spelling Work   |          |            |                 |                  |
| Students +          | _                             | g Miss Att             | Applies grade I  | Understands s | Reads with suf  | Acquires and u Ca | apitalizes, sp                    | Capitalizes, sp | Assignm  | ent type   | Acquires and u  | Demonstrates Pla |
|                     |                               | Ť                      | _                | -             | <b>\</b> -      | _                 | _                                 | -               |          |            | -               | _                |
| Avino, Nick         |                               | Missing assignmer      | nt               |               |                 |                   |                                   |                 | -        | -          | -               | -                |
| Bailey, Lucinda     |                               |                        | ats <sup>3</sup> | IIIC          | lividual ass    | ignment           |                                   |                 | -        | _          | -               | -                |
| Carmichael, Bryan   |                               |                        | 2                | 2             |                 | ۲                 | 2                                 | 2               | -        | —          | -               | _                |
| Cunningham, Izzyw   | Ľ                             |                        | _                | -             | -               | _                 | -                                 | -               | -        | -          | -               | _                |
| Dorkson, Elizabeth  | D                             | Click to add           | 2                | 3             | 1               | 2                 | 3                                 | excluded        | _        | _          | _               | _                |
| Flintsone, Andrew   |                               |                        | 2                | 3             | 3               | 3                 | 3                                 | 3               | 🗲 🔤 Gray | bars separ | rate CS2 assi   | ignments         |
| Hafner, Brianna     |                               | ually comment          | 1                | 1             | 2               | 1                 | 2                                 | missing         | _        | _          | _               | _                |
| King, Bruce         | D                             |                        | 3                | 3             | 2               | 1                 | 2                                 | 3               | _        | _          | _               | _                |
| Krupp, Donald       | D                             |                        | 3                | 3             | 2               | 3                 | _                                 | 2               | _        | _          | _               | _                |
| Long, Vince         |                               | 1                      | 3                | 3             | 3               | 2                 | 3                                 | missing         | _        | _          | _               | _                |
| McCats, Jillian     | T                             |                        | 2                | 2             | 2               | 2                 | 2                                 | late            | _        | _          | _               | _                |
| Miller, Indicates d | gr       Mex       Assignment | _                      |                  |               |                 |                   |                                   |                 |          |            |                 |                  |
|                     | -                             | Sele                   |                  | -             |                 | 2                 | 3                                 | excluded        | _        | _          | _               | _                |
| Patel, Janani       |                               | mar                    | ks to pare       | nts and stu   | dents           | 3                 | 3                                 | 2               |          | _          |                 | _                |
| ,                   |                               | Average Points         | 1                |               |                 | -                 | -                                 |                 | _        | _          | _               | _                |
|                     |                               | -                      |                  |               |                 |                   |                                   |                 |          |            |                 |                  |
|                     |                               | Average Percent        |                  |               |                 |                   |                                   |                 |          |            |                 |                  |
|                     |                               | Assignment Weight      | 1                | 1             | 1               | 1                 | 1                                 | 1               | 1        | 1          | 1               | 1                |
|                     |                               | Post Marks to the Web? |                  |               |                 |                   |                                   |                 |          |            |                 |                  |
|                     |                               |                        | <b>`</b>         |               |                 |                   |                                   |                 |          |            |                 | ,                |

\*NOTE: More information displays on the reverse side of this card.

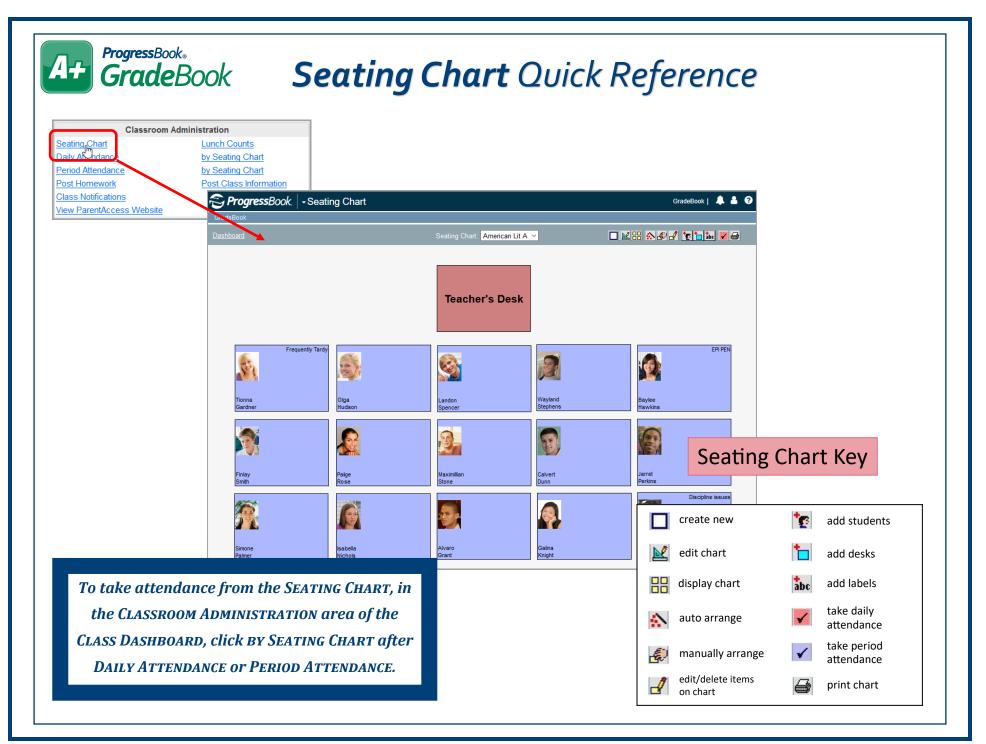

## Student Profile Quick Reference

| Personal             | View school enrollment information, links for<br>ParentAccess & the Student Roadmap, primary<br>contact info, address info, ParentAccess parent/<br>student usage info, and alerts from SIS. |
|----------------------|----------------------------------------------------------------------------------------------------|
| Contacts             | View student's contacts in read-only format.                                                                                                    |
| Progress             | View student's progress in your class (student's average, individual assignment weights, missing assignments, late assignments, and period attendance).                                      |
| Assessments          | View report card and interim grades as well as progress reports for all classes.                                                                                                    |
| Comments             | Enter comments about the student (these do not display on any reports or on ParentAccess).                                                                                                   |
| Period<br>Attendance | View student's period attendance for the<br>current day's classes.                                                                                                    |
| Attendance           | View dates and reasons the student was absent (includes AM/PM absence info).                                                                                                    |
| Schedule             | View the student's schedule, including course, section, room, teacher, period, and attendance.                                                                                               |
| Discipline           | If enabled by your school, you can<br>create a discipline referral. You can also view a<br>list of discipline referrals that you have<br>previously entered for the student.                 |
| Report Cards         | View a list of the current year's report cards that<br>have been published to permanent storage.<br>Click the name of a report card to view and/or                                           |

ProgressBook. GradeBook

44

| oard / <u>5-Day</u> / <u>Grid</u> |                         |              | Studen                                                | Dunn                             | Calvert    | ~                    |            |           |        |
|-----------------------------------|-------------------------|--------------|-------------------------------------------------------|----------------------------------|------------|----------------------|------------|-----------|--------|
|                                   |                         |              |                                                       |                                  |            |                      |            |           |        |
| Sonal Contacts Progress           | Assessments Comments    | Period Atter | ndance                                                | Attendanc                        | e   Sch    | iedule Discipline Re | port Cards |           |        |
| Personal Inf                      | ormation                |              |                                                       |                                  | I          | Primary Contact      |            |           |        |
| School Name:                      | DOHS                    | Name         |                                                       | Туре                             | Addre      |                      | Pho        | one       |        |
| Enrollment Status:                | A                       | Nora Dunn    |                                                       | Mother                           |            | Railroad Drive       | (44        | )) 431-60 | 000    |
| Enrollment Date:                  | 8/20/2009               |              |                                                       |                                  | SADo       | oc, OH 44320-0000    |            |           |        |
| Home School:                      |                         |              |                                                       |                                  |            |                      |            |           |        |
| Grade Level:                      | 10                      |              |                                                       |                                  |            | Student Address      |            |           |        |
| Graduation Date:                  |                         | Addres       | s Type                                                |                                  |            | Address              |            |           |        |
| Homeroom:                         | DOMS232 Glenn<br>Reid   | Home a       | Home address 1149 Railroad Drive<br>SADoc, OH 44320-0 |                                  |            |                      |            |           |        |
| Date of Birth:                    | 11/30/2003              |              |                                                       |                                  |            |                      |            |           |        |
| Sex:                              | М                       |              |                                                       |                                  | Paren      | tAccess Website L    | Jse        |           |        |
| Progress Book ID:                 | 160                     | Type         | User                                                  |                                  | Last Login |                      | Report Ca  |           | Status |
| District Student ID:              | 4310011                 | ijpe         |                                                       |                                  |            | -                    | Viewed Or  | 1         | otatas |
| Report Card Delivery:             | Requested<br>Paper Copy | Student S431 |                                                       | unn, Calvert<br>4310011@SADoc.or |            |                      |            |           | Active |
|                                   | 1 12                    | Parent       |                                                       | nn, Nora<br>raDunn@email.cor     |            | 7/21/2018 1:05:12    |            |           | Active |
| Navigatio                         | n Links                 |              | NoraDu                                                | unn@en                           | all.com    | 1 AM                 |            |           |        |
|                                   | hoite                   |              |                                                       |                                  |            |                      |            |           |        |
| Student Roadmap                   |                         |              |                                                       |                                  | Stud       | lent Notes from SI   | S          |           |        |
| Olddent Koddinia                  | 2                       | Тур          |                                                       | lessage                          |            |                      | Start Date | End [     | Date   |
|                                   |                         | Custod       | y 🗛 🛛 C                                               | annot go                         | o home     | with Father          |            |           |        |
|                                   |                         |              |                                                       |                                  |            |                      |            |           |        |
|                                   |                         |              |                                                       |                                  |            |                      |            |           |        |
|                                   |                         |              |                                                       |                                  |            |                      |            |           |        |
|                                   |                         |              |                                                       |                                  |            |                      |            |           |        |
|                                   |                         |              |                                                       |                                  |            |                      |            |           |        |
|                                   |                         |              |                                                       |                                  |            |                      |            |           |        |